## **Add URL to Blocked Status Form**

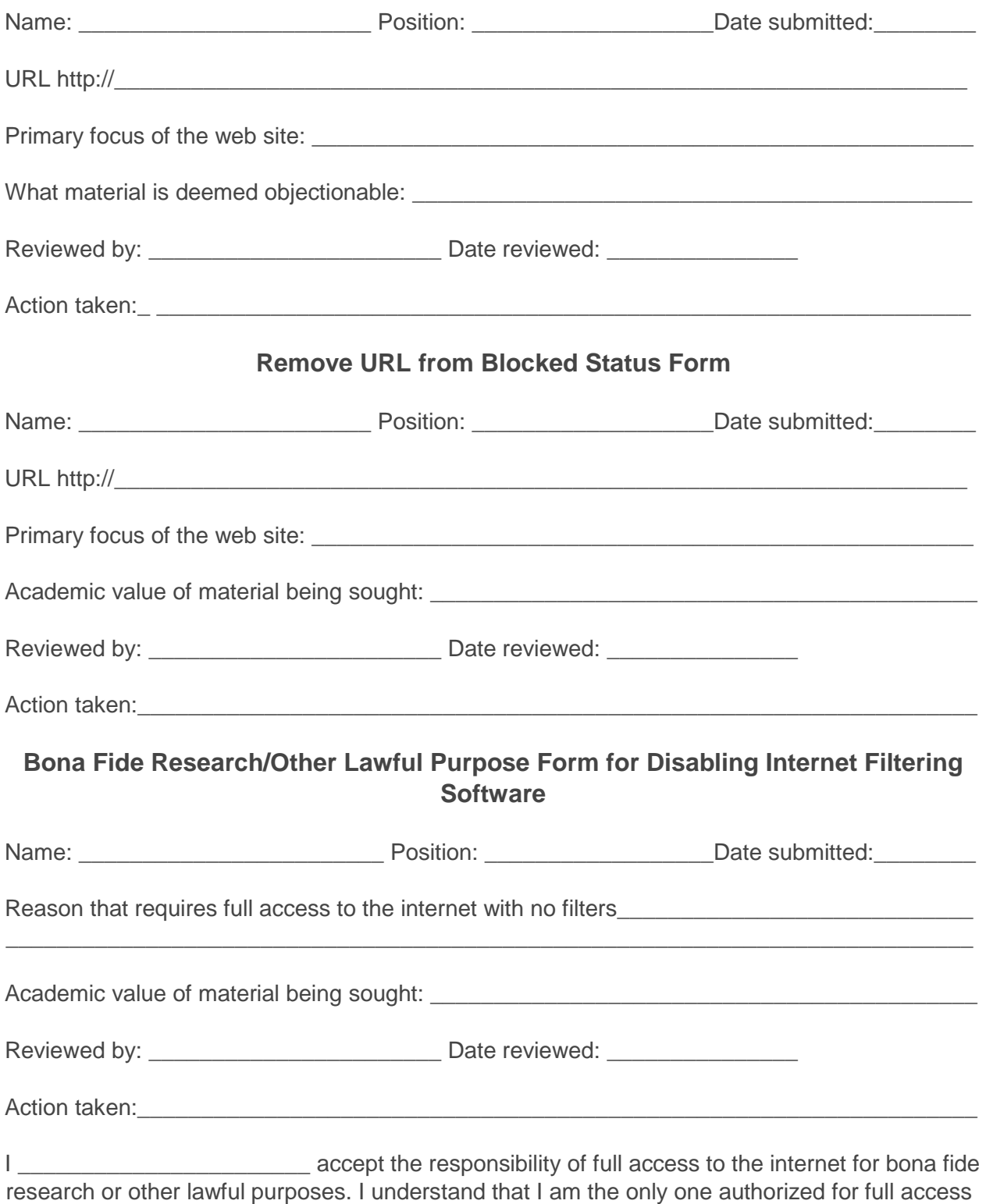

and will not allow others to use this access for any reason. Once I am completed with this research, I will notify the administration so the filters can be re-enabled.

\*Adopted: 11/12/12 \*Revised: 12/10/12 \*Reviewed: 05/12/14 \*Reviewed: 04/08/19